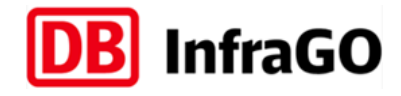

## Methodik zur Berechnung der Höchstkapazität bei Zuweisung von

Rahmenverträgen (vgl. Artikel 8 Absatz 2 der Durchführungsverordnung (EU) 545/2016 und  $7$ iffer  $4.41$  f INB)

UIC Code 406 beschreibt eine Kapazitätsberechnungsmethode für Strecken mittels "Komprimierung" der Sperrzeiten, in Anlehnung an die in der Eisenbahnbetriebswissenschaft angewendete "Verkettung von Streckenbelegungen" Adler/Diss. HfV Dresden (1967).

1. Abgrenzung der Auswerteabschnitte

Die für Rahmenverträge relevanten Korridore werden in Auswerteabschnitte aufgeteilt. Kriterien für eine Abgrenzung sind:

- Änderungen der Anzahl der Streckengleise
- signifikante Änderung des Betriebsprogramms (>10%)
- auf eingleisigen Strecken: Kreuzungsbahnhöfe

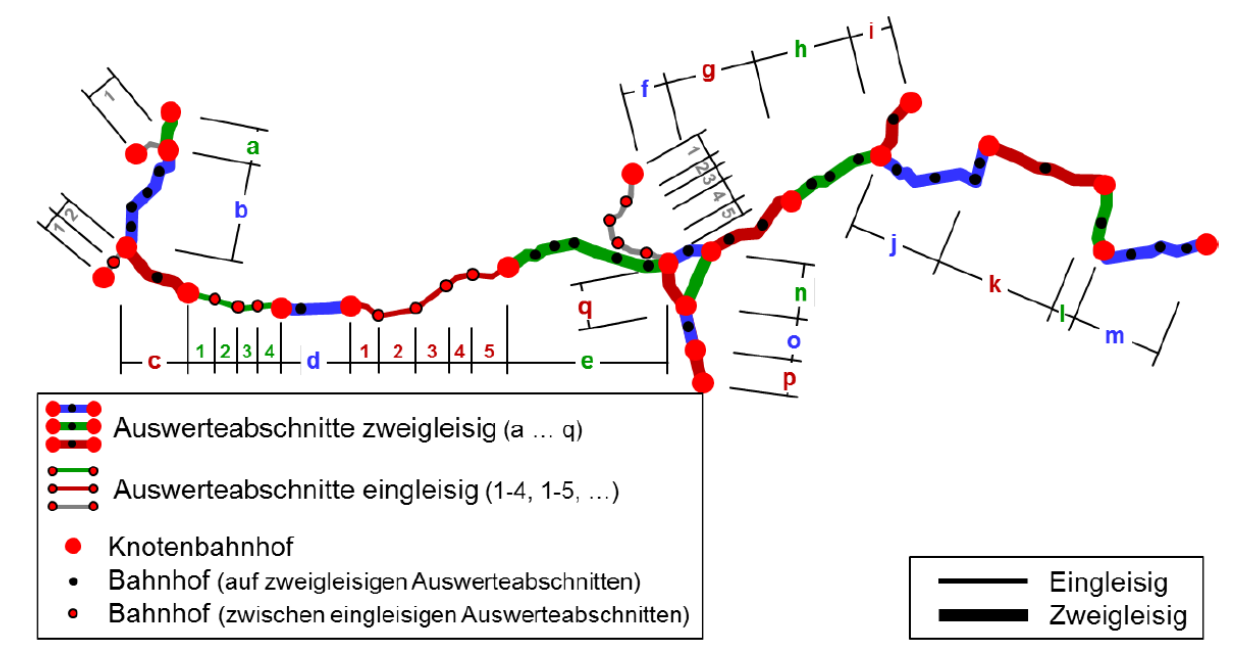

*Abbildung 1: Abgrenzung der Auswerteabschnitte (Quelle: UIC-Merkblatt 406, 3. Ausgabe, November 2012)*

## 2. Betrachtungsräume

Um den Einfluss der Zulaufstrecken auf einen Auswerteabschnitt in die Betrachtungen mit einzubeziehen, werden die Abhängigkeiten hinsichtlich der aus den Sperrzeiten resultierenden Zugfolgezeiten der im Auswerteabschnitt verkehrenden Zugfahrten innerhalb des Betrachtungsraumes in die Berechnungen einbezogen. Jedem Auswerteabschnitt wird ein Betrachtungsraum zugeordnet. Auf zweigleisigen Strecken wird der Betrachtungsraum an den nächsten Knotenbahnhöfen abgegrenzt. Auf eingleisigen Strecken ist der Betrachtungsraum identisch mit dem Auswerteabschnitt.

## 3. Kapazitätsbetrachtung

Anlage 4.4.1a zu den INB 2025 der DB InfraGO AG Berechnung der Höchstkapazität bei Zuweisung von Rahmenverträgen bei der DB InfraGO AG auf Basis UIC-Merkblatt 406 "Kapazität"

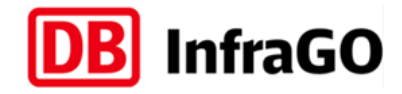

Bei der Kapazitätsbetrachtung soll das wahrscheinlichste gesamthafte Betriebsbild und nicht ausschließlich das Betriebsbild aus Anmeldungen von Rahmenverträgen zugrunde gelegt werden. Deshalb wird auf einen vergangenheitsbezogenen Betriebstag Bezug genommen. Dieser Betriebstag wird dem letztverfügbaren auskonstruierten Jahresfahrplan entnommen und auf dessen Basis der Kapazitätsverbrauch und die korrespondierende Trassenanzahl gemäß den Festlegungen des UIC-Merkblatts 406 ermittelt. Die so ermittelte Trassenanzahl wird dann auf eine Auslastung von 100% normiert und die Höchstkapazität von 60% bzw. 90% daraus berechnet.

Die Zugfahrten werden im Bereich des Auswerteabschnittes am Beginn und Ende des zu untersuchenden Zeitraumes abgeschnitten.

Für die realistische Einschätzung von Strecken werden Haltezeiten generell auf Mindesthaltezeiten gekürzt. Die Auslastung von Knoten kann aufgrund von alternativen Fahrwegen und ihren Überholungsgleisen mittels Verkettung eines Fahrplanes nicht eingeschätzt werden.

Die im Auswerteabschnitt enthaltenen Züge werden nun innerhalb des gesamten Auswerteabschnitts und Betrachtungsraumes verkettet. Dadurch entstehen ggf. nicht nutzbare Zeitlücken innerhalb des Auswerteabschnittes. Dieses Vorgehen sichert eine realistische Aussage über den Kapazitätsverbrauch, da diese Zeitlücken durch die Abhängigkeiten der Züge innerhalb des Betrachtungsraumes tatsächlich entstehen. Es bestehen keine Abhängigkeiten der Sperrzeiten bei Laufwegen auf unterschiedlichen Strecken des Betrachtungsraumes (optische Überlagerung).

Zur Gewährleistung eines regelkonformen Fahrplans (Pufferzeiten) müssen in Abhängigkeit der Art der betrachteten Strecke Zusatzzeiten (siehe Abbildung 2) zu den Belegungszeiten hinzugezählt werden:

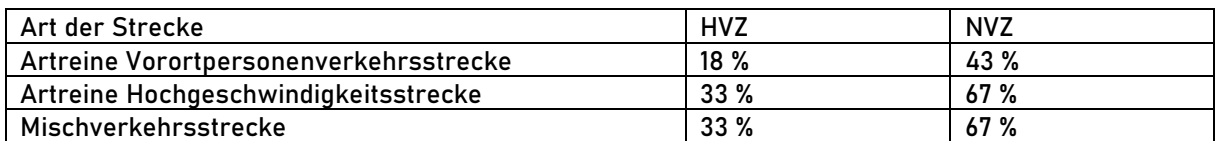

*Tabelle 1: Zusätzliche Zeiten für Strecken (in % der Belegungszeit)*

Anlage 4.4.1a zu den INB 2025 der DB InfraGO AG Berechnung der Höchstkapazität bei Zuweisung von Rahmenverträgen bei der DB InfraGO AG auf Basis UIC-Merkblatt 406 "Kapazität"

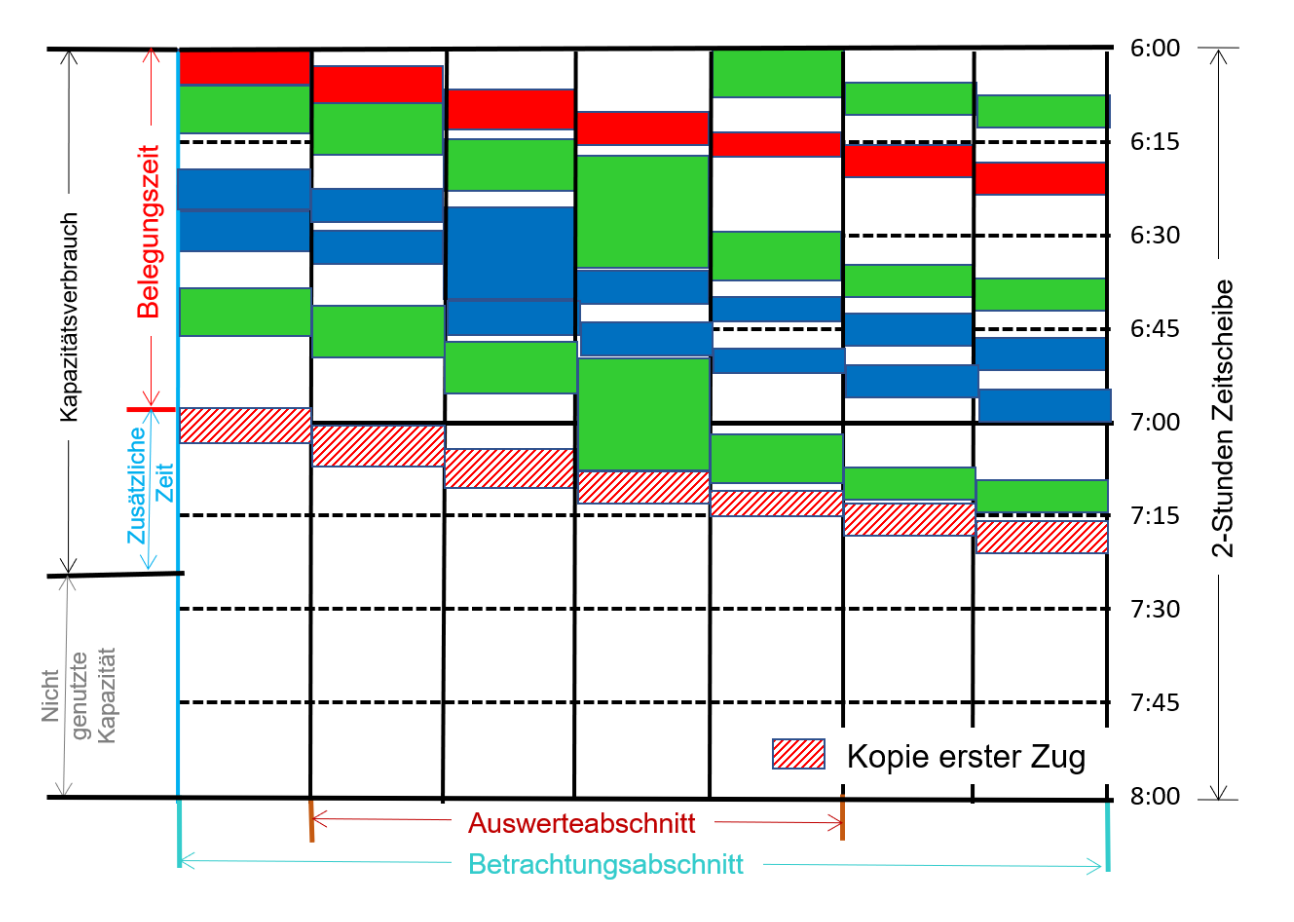

**InfraGO** 

*Abbildung 2: Ermittlung des Kapazitätsverbrauches unter Beachtung des Betrachtungsraumes*

## 4. Berechnung des Kapazitätsverbrauchs

Der Kapazitätsverbrauch wird zwischen dem Belegungsbeginn des ersten Zuges und dem Belegungsende des letzten Zuges (d.h. Belegungsbeginn des ans Ende kopierten, ersten Zuges), unter Beachtung der Abhängigkeiten im Betrachtungsraum, im Auswerteabschnitt gemessen. Der Messpunkt liegt grundsätzlich an dem Punkt des Auswerteabschnitts, an dem die erste ausgewertete Zugfahrt beginnt.

Der ausgegebene Kapazitätsverbrauch wird wie folgt berechnet:

Kapazitätsverbrauch 
$$
[%]
$$
 =  $\frac{\text{Belegungszeit x (1+Zusatzzeitrate)}}{\text{Festgelegtes Zeitfenster}} * 100$ 

Die aus Abbildung 2 bzw. Tabelle 1 eingesetzten Werte führen zu folgendem Beispiel:

Kapazitätsverbrauch 
$$
[%]
$$
 =  $\frac{56 \text{ min x } (1 + 0.33)}{120 \text{ min}} * 100 \approx 62\%$ 

Zusätzlicher Hinweis zu möglichen Rechenwegen:

In einer Zeitscheibe muss neben der reinen Belegungszeit der Trassen ein Zeitanteil für die Qualität (Pufferzeiten) vorgesehen werden. Inwiefern man die Zeitscheibe um diesen Qualitätsfaktor limitiert oder die Belegungszeit um diesen Zuschlag erweitert (Zeitanteil ist in jedem Falle identisch) ist hierbei mathematisch gleichwertig.